# Lecture 22: Binary Search Trees

### CS 62

Fall 2018 Alexandra Papoutsaki & William Devanny

```
public class Student {
        private String name;
        private int age;
        public Student(String name, int age) {
                this.name = name;this.age = age;
        }
        public String getName() {
                return name;
        }
         public int getAge() {
                return age;
        }
        @Override
        public String toString() {
                return "name=" + this.getName()+" age="+this.getAge();
         }
                                       How can you compare students by name in ascending order?
                                       How can you compare students by age in descending order?
```
}

```
public class NameComparator implements Comparator<Student> {
     @Override
     public int compare(Student o1, Student o2) {
           return o1.getName().compareTo(o2.getName());
      }
}
public class AgeComparator implements Comparator<Student> {
     @Override
     public int compare(Student o1, Student o2) {
           return o2.getAge() - o1.getAge();}
}
```
## Binary Search Trees

A binary tree is a binary search tree iff

- it is empty or
- if the value of every node is both greater than or equal to every value in its left subtree and less than or equal to every value in its right subtree.
- Definition allows duplicate values of the root node to fall on either side, but our code will prefer to have them on the left.

#### BST ADT

}

public class BinarySearchTree<E extends Comparable<E>> { protected BinaryTree<E> root; protected Comparator<E> ordering; public BinarySearchTree(); public BinarySearchTree(Comparator<E> alternateOrder); public void add(E value); public boolean contains(E value); public E remove(E value); protected BinaryTree<E> locate(BinaryTree<E> root, E val); protected BinaryTree<E> predecessor(BinaryTree<E> node); protected Iterator<E> iterator(); //in-order traversal

## Locating a Value

- Useful for add, contains, and remove
- Returns a pointer to the node with a given value
	- …or to a node where that exact value could be added
- Recursive implementation (could be iterative)

## Locating a Value

- Check current value vs. the search value
	- If equal, return this node
	- If smaller, locate within left subtree
		- Else within right subtree
	- If the appropriate subtree is empty, return this node

protected BinaryTree<E> locate(BinaryTree<E> root, E value) {

```
E rootValue = root.value();
```
BinaryTree<E> child;

if (rootValue.equals(value)) return root; // found at root

```
// look left if less-than, right if greater-than
```

```
if (ordering.compare(rootValue,value) < 0) {
```

```
child = root.right();
```

```
} else {
```

```
child = root.left();
```
}

// no child there: not in tree, return this node,

```
// else keep searching
```

```
if (child.isEmpty()) {
    return root;
```

```
} else {
```

```
return locate(child, value);
```

```
}
```
}

# Using locate to add a node

Case One: locate returns pointer to where node should be added

- If value less than returned node, create new left child
- If value greater than returned node, create new right child

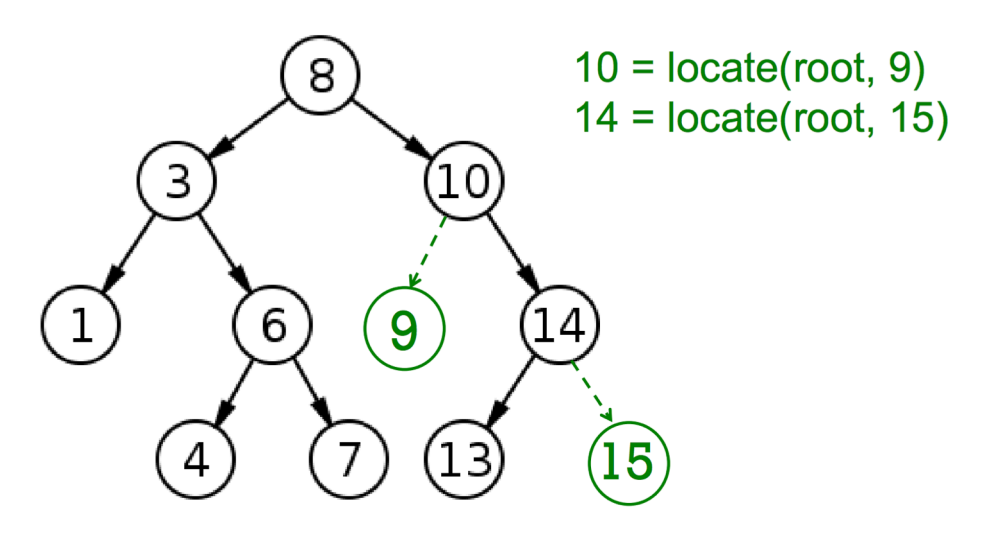

## Using **locate** to add a node

Case Two: locate returns pointer to node with same value

- Duplicates go in left subtree (could have chosen right)
- Where in the left subtree?

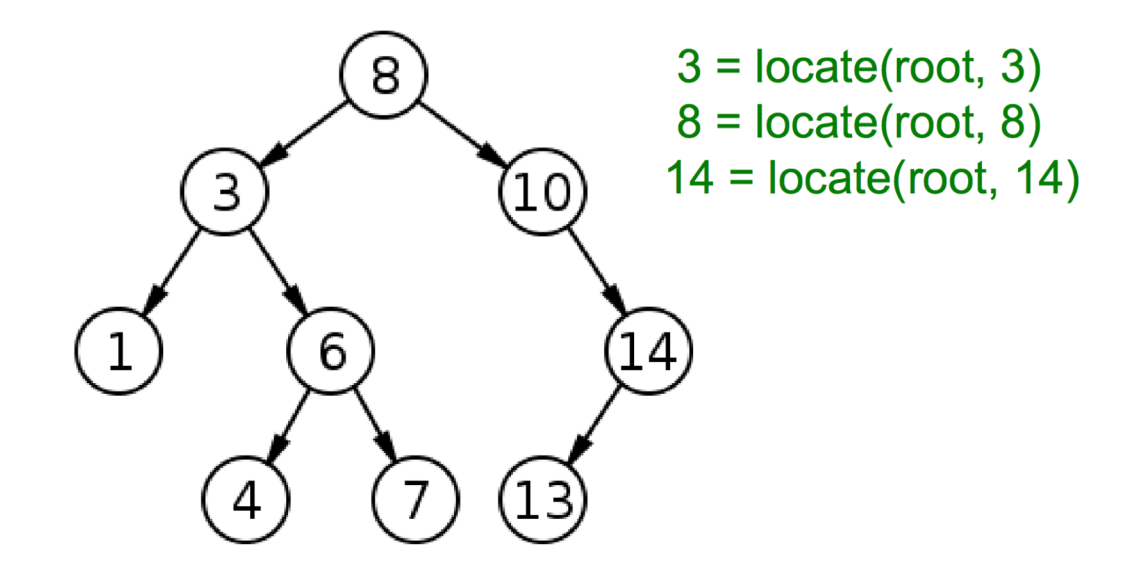

## Using **locate** to add a node

Case Two: locate returns pointer to node with same value

- Duplicates go in left subtree (could have chosen right)
- *Should be the rightmost descendant of left tree*

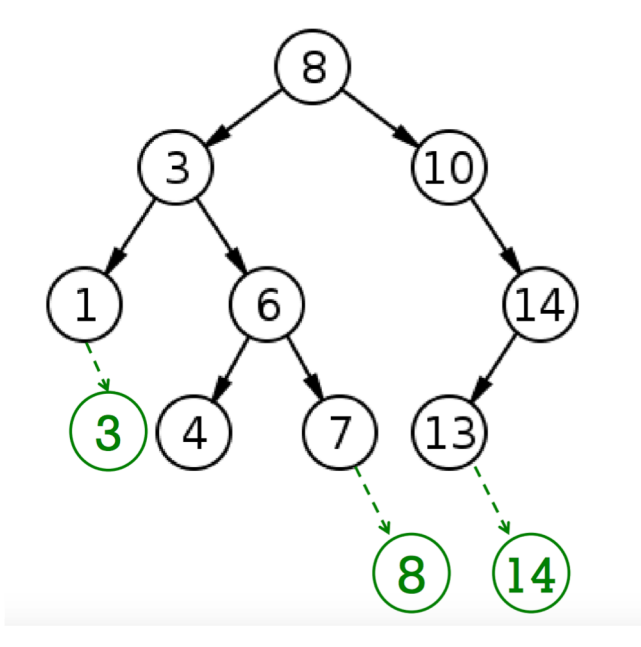

#### Predecessor and Successor

Predecessor: the rightmost descendent in left subtree

• The next-smaller value in the tree

Successor: the leftmost descendent in right subtree

• The next-larger value in the tree

```
protected BinaryTree<E> predecessor(BinaryTree<E> root) {
        BinaryTree<E> result = root.left();
        while (!result.right().isEmpty()) {
            result = result.right();
        }
        return result;
   }
   protected BinaryTree<E> successor(BinaryTree<E> root) {
        BinaryTree<E> result = root.right();
        while (!result.left().isEmpty()) {
            result = result.left();}
        return result;
   }<br>}
```
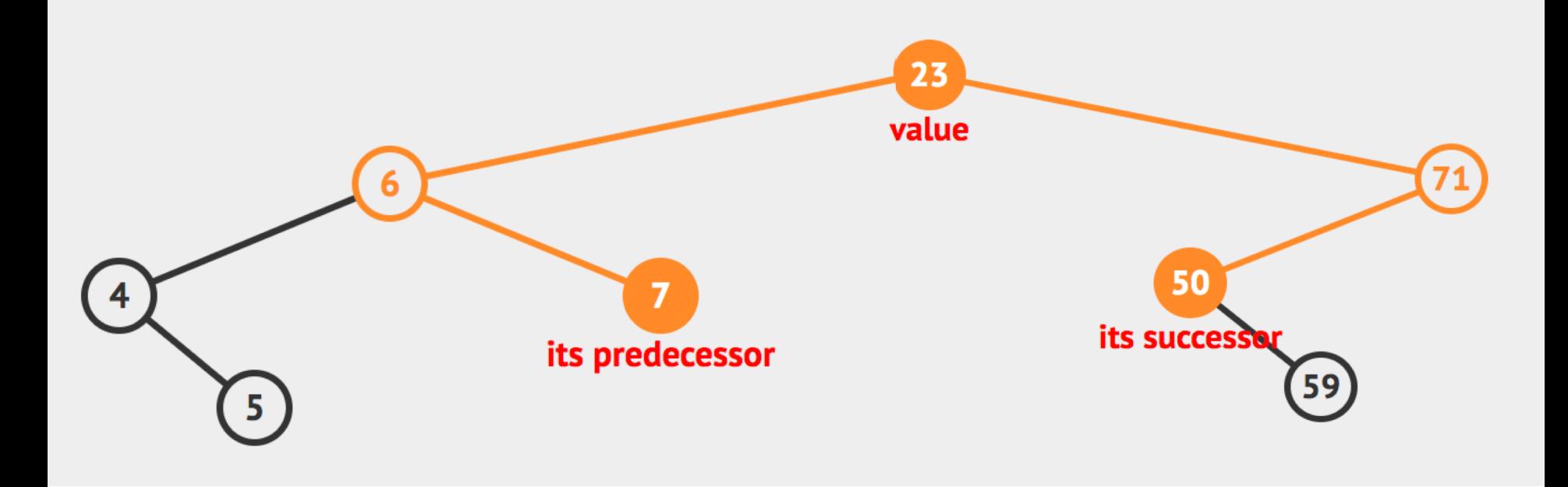

```
public void add(E value) {
     BinaryTree<E> newNode = new BinaryTree<E>(value,EMPTY,EMPTY);
     // add value to binary search tree
     // if there's no root, create value at root
     if (root.isEmpty()) {
         root = newNode;} else {
         BinaryTree<E> insertLocation = locate(root,value);
         E nodeValue = insertLocation.value();
         // The location returned is the successor or predecessor
         // of the to-be-inserted value
         if (ordering.compare(nodeValue,value) < 0) {
             insertLocation.setRight(newNode);
         } else {
             if (!insertLocation.left().isEmpty()) {
                 // if value is in tree, we insert just before
                 predecessor(insertLocation).setRight(newNode);
             } else {
                 insertLocation.setLeft(newNode);
             }
         }
     }
     count++;
 }
```
#### Removing nodes – Node is a leaf

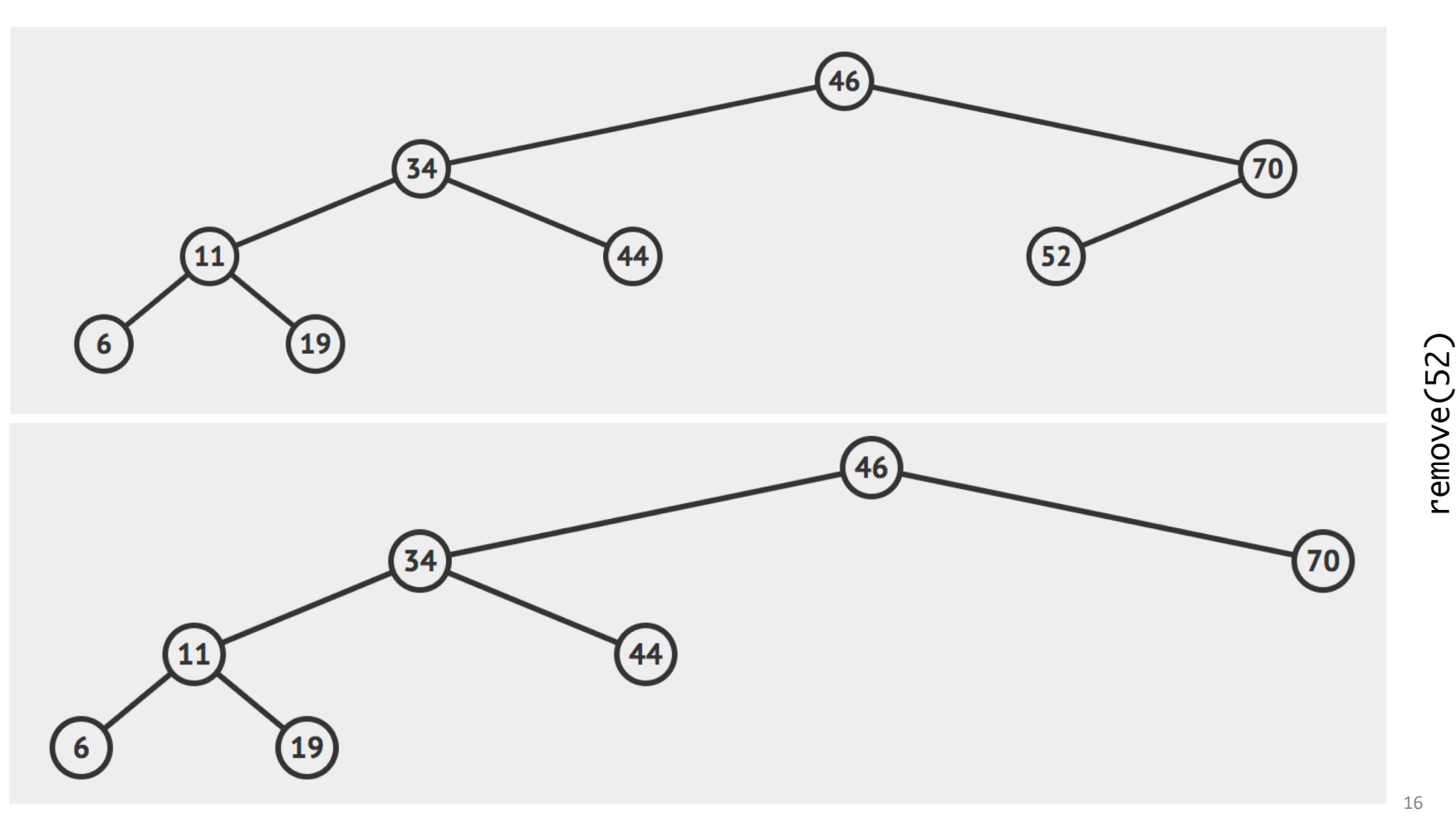

remove(52)

#### Removing nodes – only one child

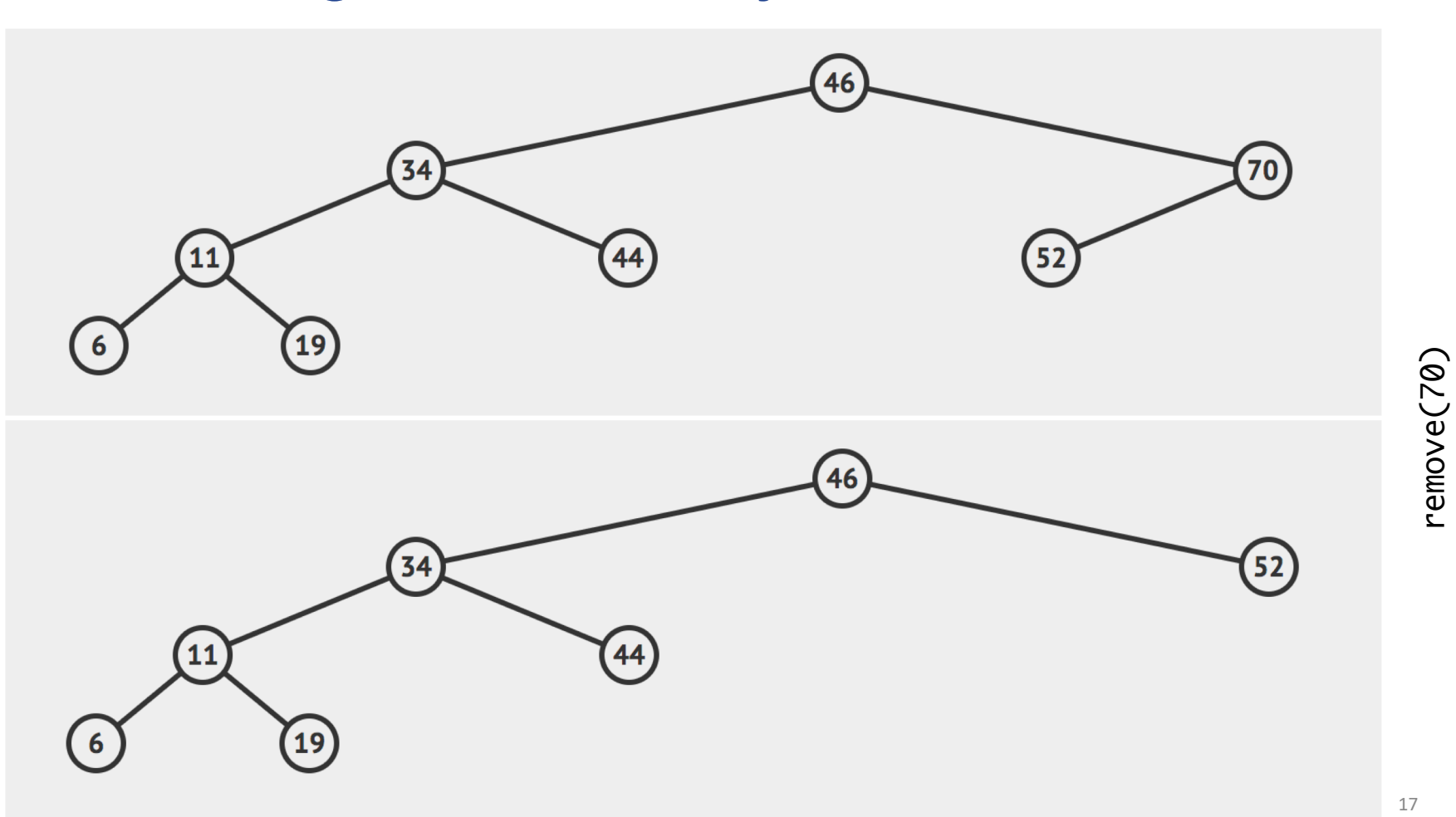

remove(70)

#### Removing a node with two subtrees

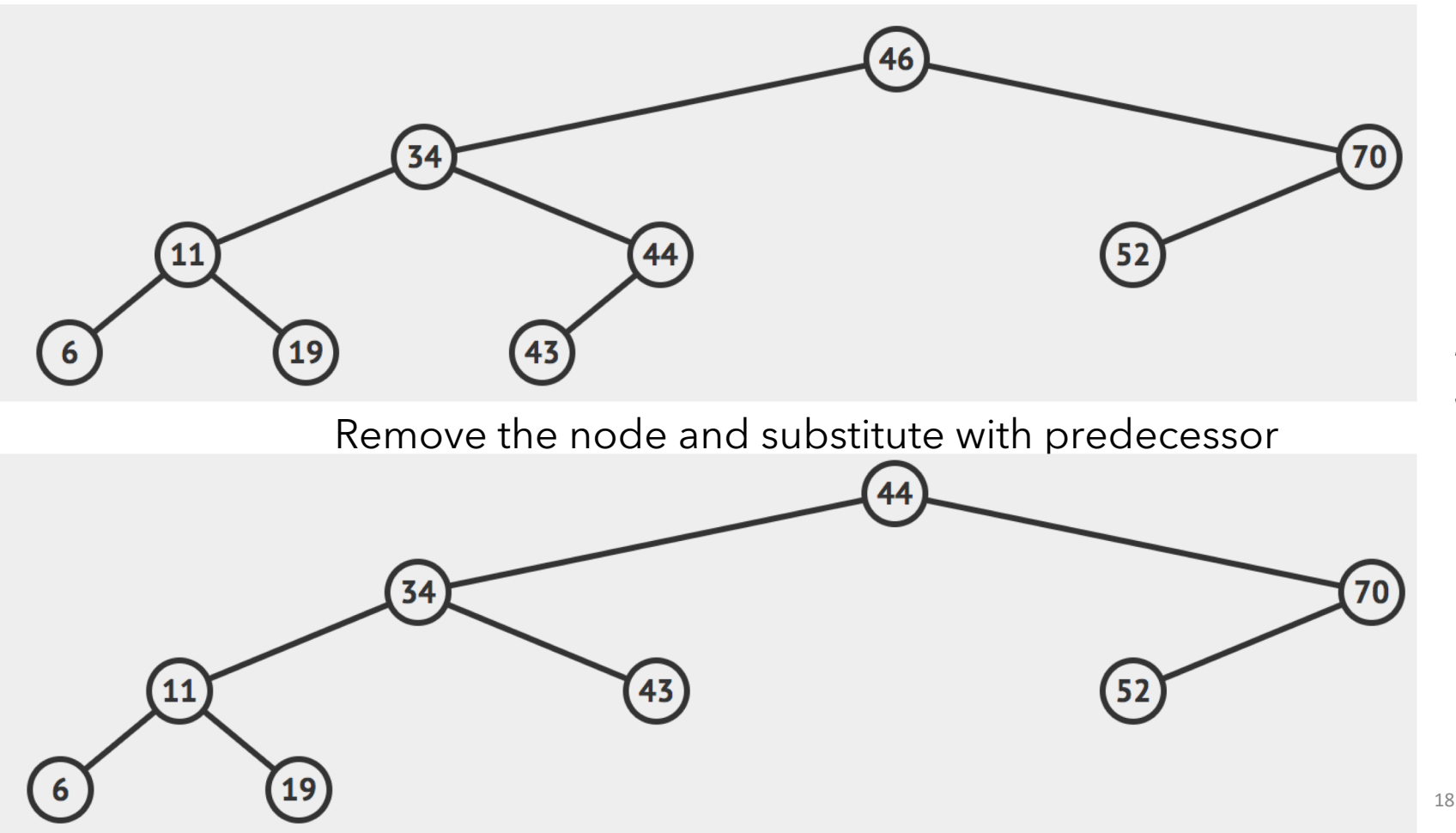

remove(46)

remove(46)

#### Removing nodes

- Calling remove(E val) removes node with value val
- Predecessor of root becomes new root
	- Predecessor is in left subtree
	- Predecessor has no right subtree
	- Complexity is  $O(h)$  where h is height of tree
		- Worst-case  $O(h)$  to locate
		- Worst-case  $O(h)$  to find predecessor

# **Complexity**

- locate, add, contains, remove are all  $O(h)$
- Can we quarantee that h is  $O(\log n)$ ?
	- Only if tree stays balanced!!
- Binary search trees that stay balanced:
	- AVL trees
	- Red-black trees
- We'll do splay trees, which don't guarantee balance
	- but guarantee good average behavior
	- easier to understand than alternatives
	- better than others if likely to go back to recent nodes